これまで1回のご注文につき、1つのご注文番号及び1枚の納品書発行にて対応しておりましたが、 同一送り先で、1回(一度にまとめて)のご注文の場合、最大4つのカートに分け、カート毎に注文番号の変更及び納品書発行が行えるようになりました。

 WEB発注手数料についても、同時注文の場合1回のご注文として、1回のみのご請求とさせていただきます。※※スーパー工業部品・その他メーカー部品ごとに複数カートを合算の上でご請求いたします。

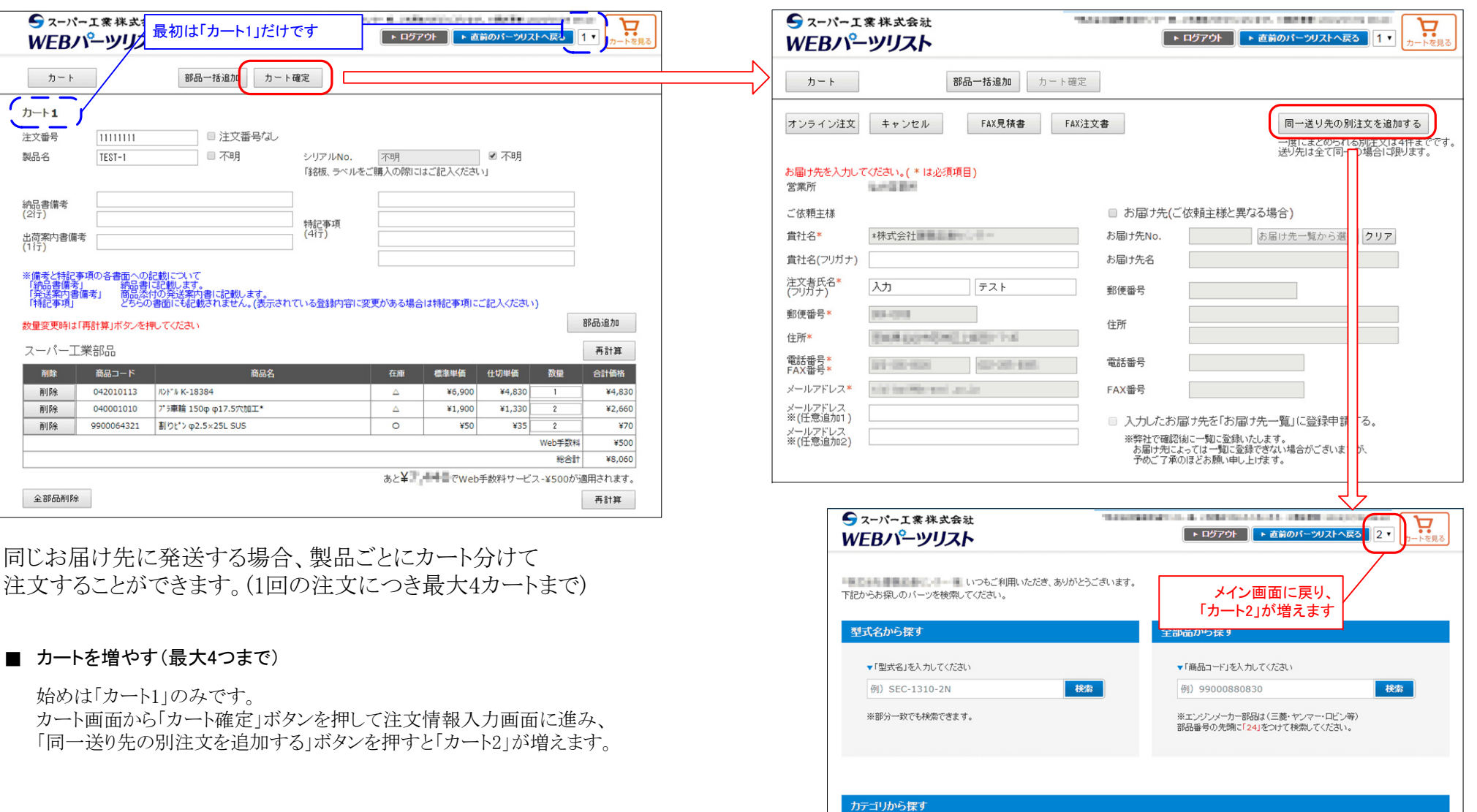

## ■増やしたカートに部品を追加する

「カートを見る」ボタンの左にある数字のカートに部品が追加されます。

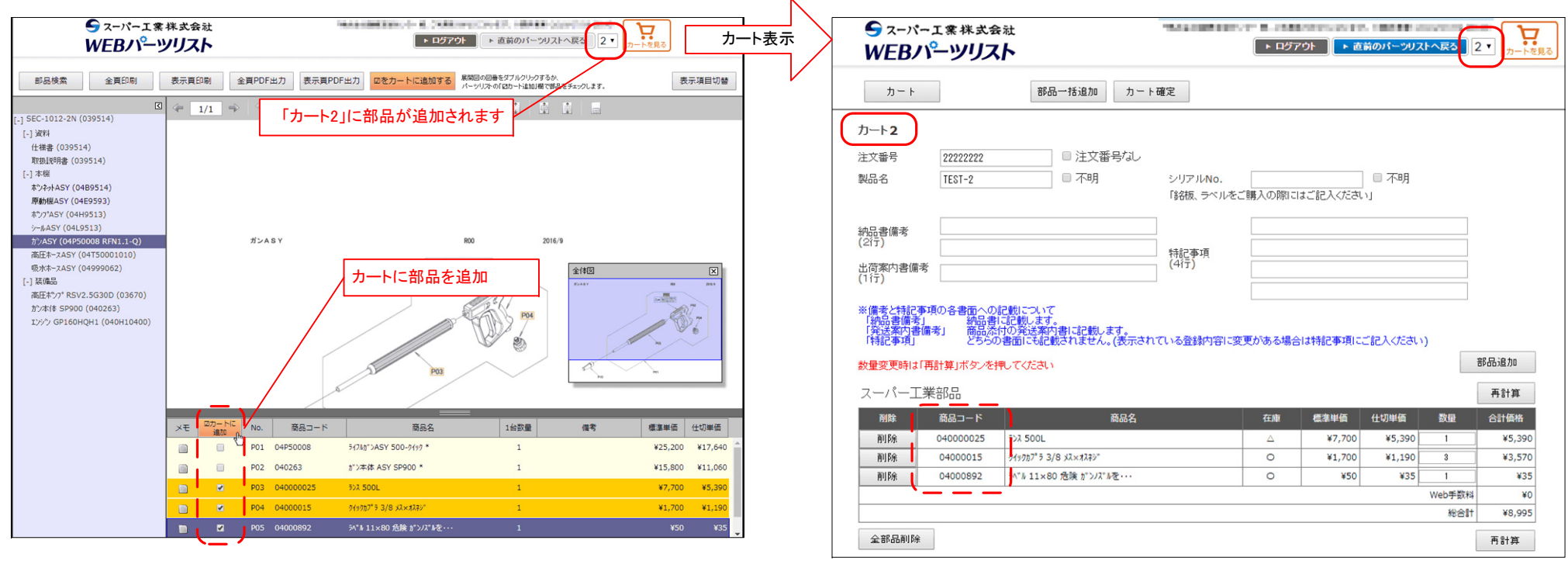

※Web手数料サービスは、「カート1~4」すべての価格を合計した金額が 規定値を超えれば適応されます。

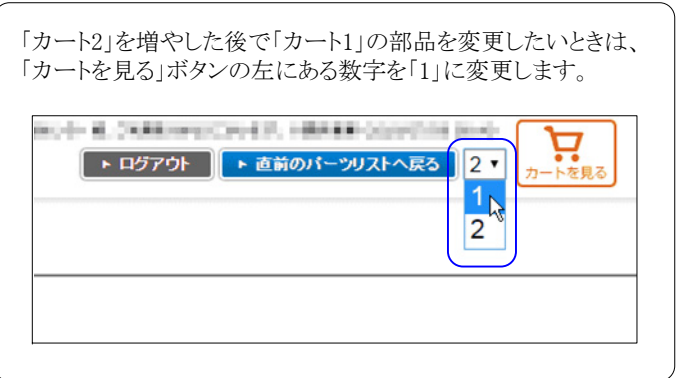

## ■注文を確定する

カートが2つ以上ある状態で注文を確定すると、カートごとにご注文の確認メールが届きます。

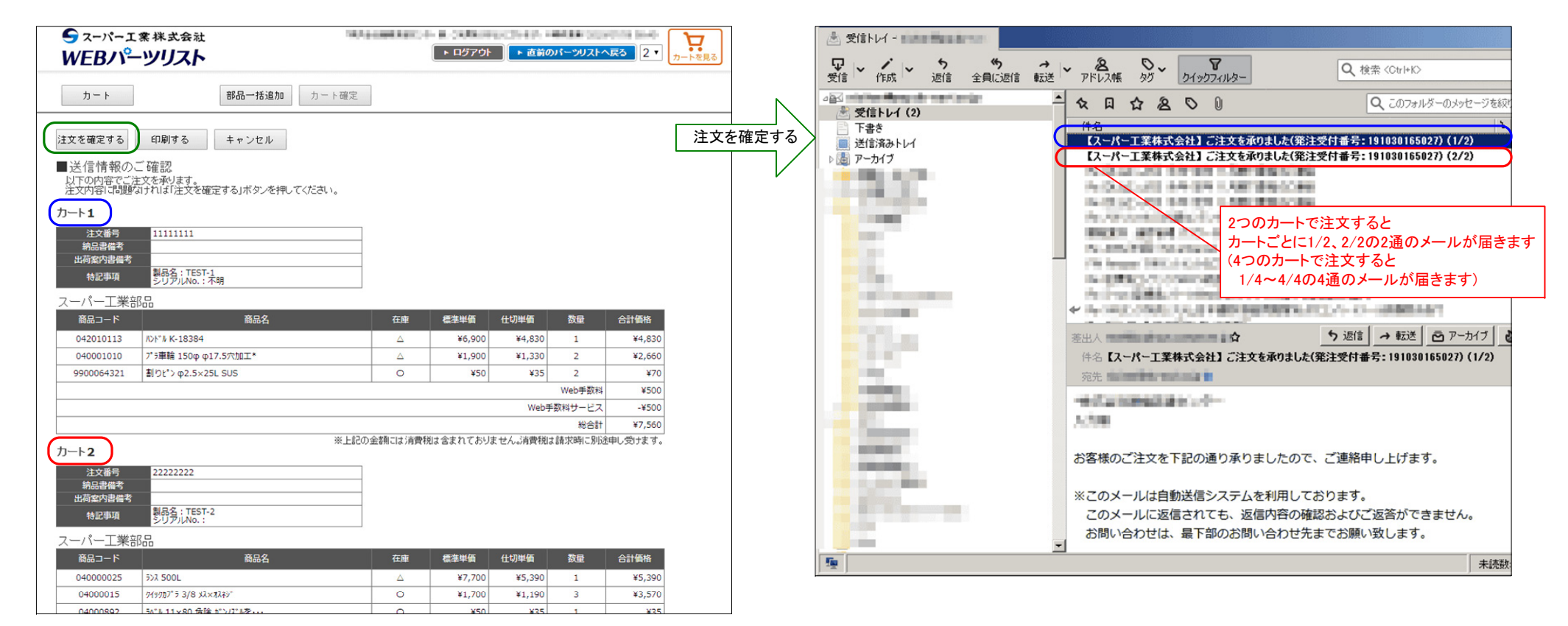